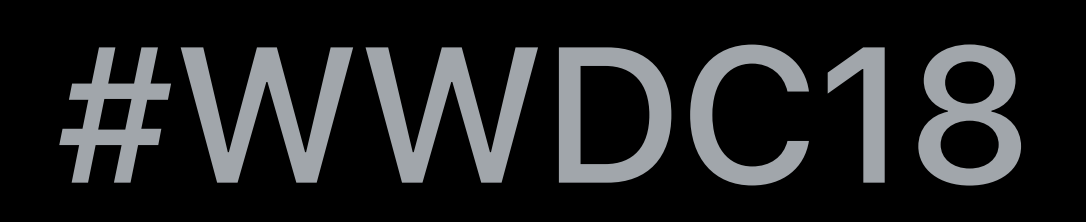

© 2018 Apple Inc. All rights reserved. Redistribution or public display not permitted without written permission from Apple.

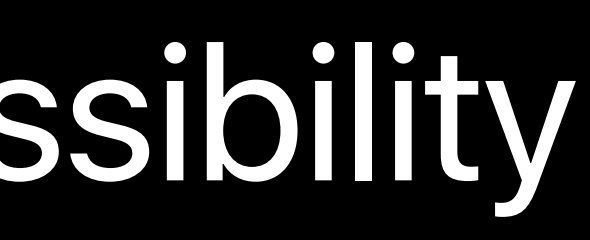

### Chris Fleizach, iOS Accessibility

# **AVSpeechSynthesis**  Making iOS talk Session 236

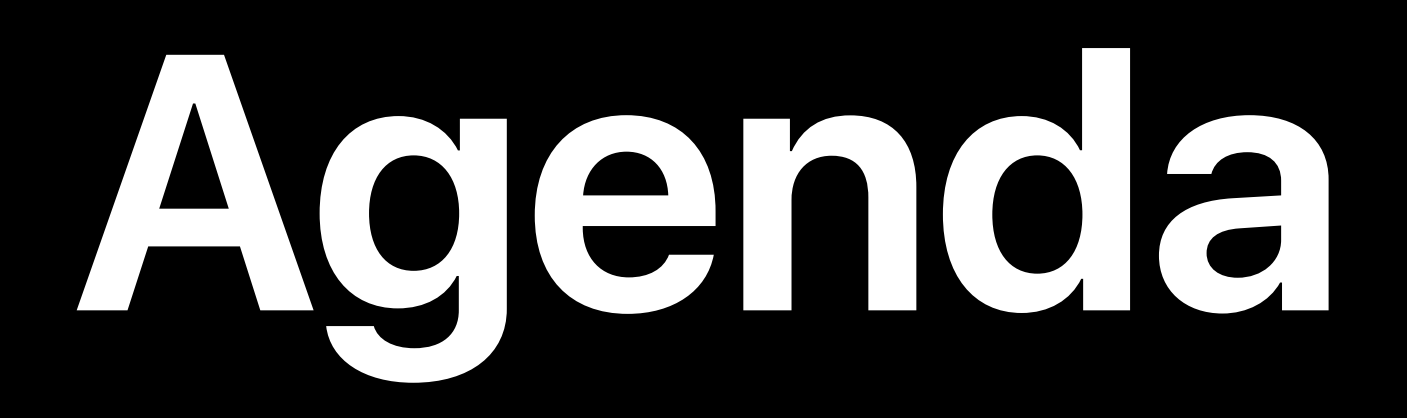

What and why AVSpeechSynthesis basics Choosing the right voice Rate, pitch, and volume Attributed strings

# **AVSpeechSynthesis**

# API for computer synthesized speech

### Uses

- Announcements
- Non-sighted interfaces
- Education apps
- Many more…

Example—Audio updates during a workout

# **AVSpeechSynthesis and Accessibility**

- Powerful tool for helping many users
- Cognitive
- Speech vocalization
- Non-sighted
- Not a replacement for VoiceOver
- 
- 
- 

• Speech can overlap with VoiceOver's

• Won't be available to Braille devices

• Make your app accessible instead using UIAccessibility

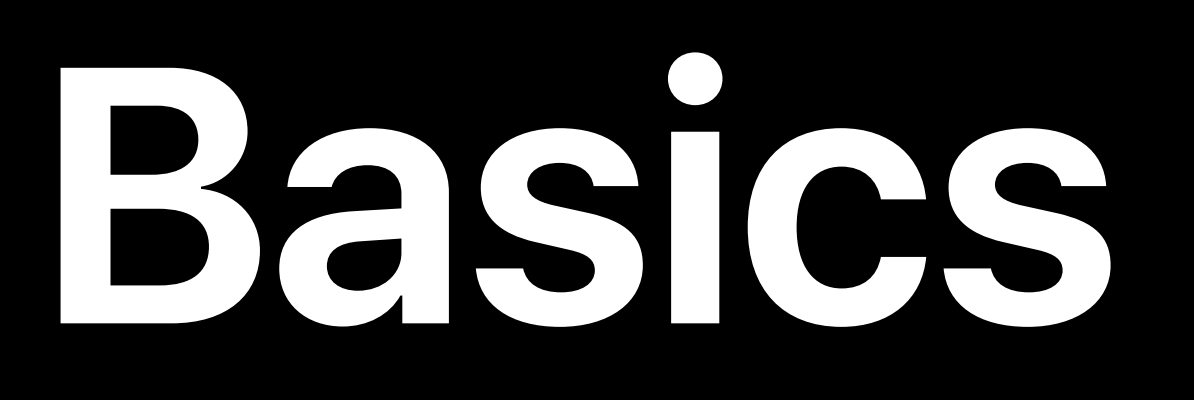

## Create AVSpeechSynthesizer Ensure it's retained until speech is done • (Speech will be cancelled in the synthesizer is deallocated)

### *let synthesizer = AVSpeechSynthesizer()*

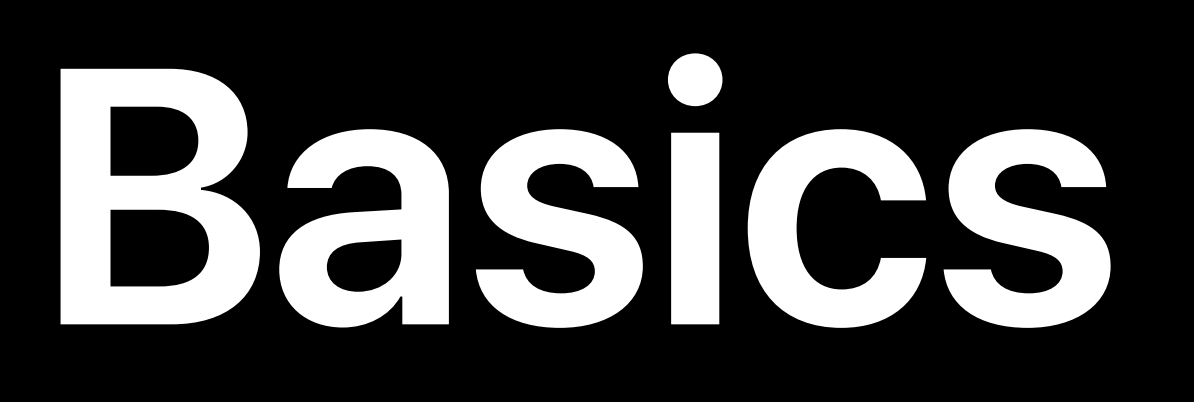

## Create an utterance Dispatch to synthesizer

# *let utterance = AVSpeechUtterance(string: "Hello")*

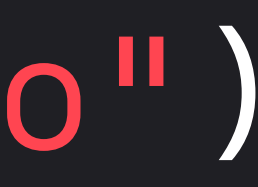

*synthesizer.speak(utterance)*

# **AVSpeechSynthesis and Audio Sessions**

### AVAudioSession automatically activated on speak()

### To mix with other audio, use

### To duck other audio, use

*AVAudioSession.sharedInstance().setCategory(AVAudioSessionCategoryPlayback,* 

*with: .mixWithOthers)*

*AVAudioSession.sharedInstance().setCategory(AVAudioSessionCategoryPlayback, with: .duckOthers)*

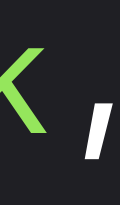

## **Callbacks**

## Delegate methods inform about the life cycle of an utterance AVSpeechSynthesizerDelegate defines optional methods

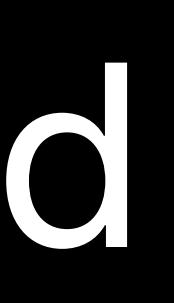

- 
- 
- Speech started
- Speech finished
- Character range will be spoken
- Speech paused
- Speech continued

### *synthesizer.delegate = self*

### *func speechSynthesizer(\_ synthesizer: AVSpeechSynthesizer, didStart utterance: AVSpeechUtterance)*

*{ print("Speech started") }*

*func speechSynthesizer(\_ synthesizer: AVSpeechSynthesizer, didFinish utterance: AVSpeechUtterance) { print("Speech finished") }*

*func speechSynthesizer(\_ synthesizer: AVSpeechSynthesizer, willSpeakRangeOfSpeechString characterRange: NSRange, utterance: AVSpeechUtterance) { guard let rangeInString = Range(characterRange, in: utterance.speechString()) else { return } print("Will speak: \(utterance.speechString[rangeInString])")* 

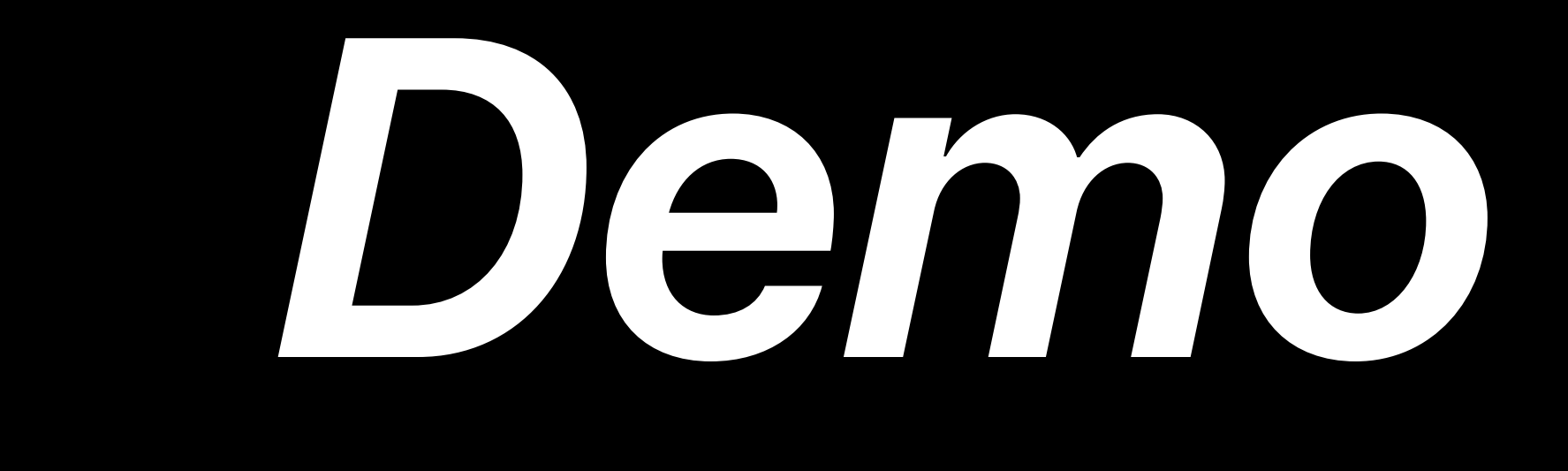

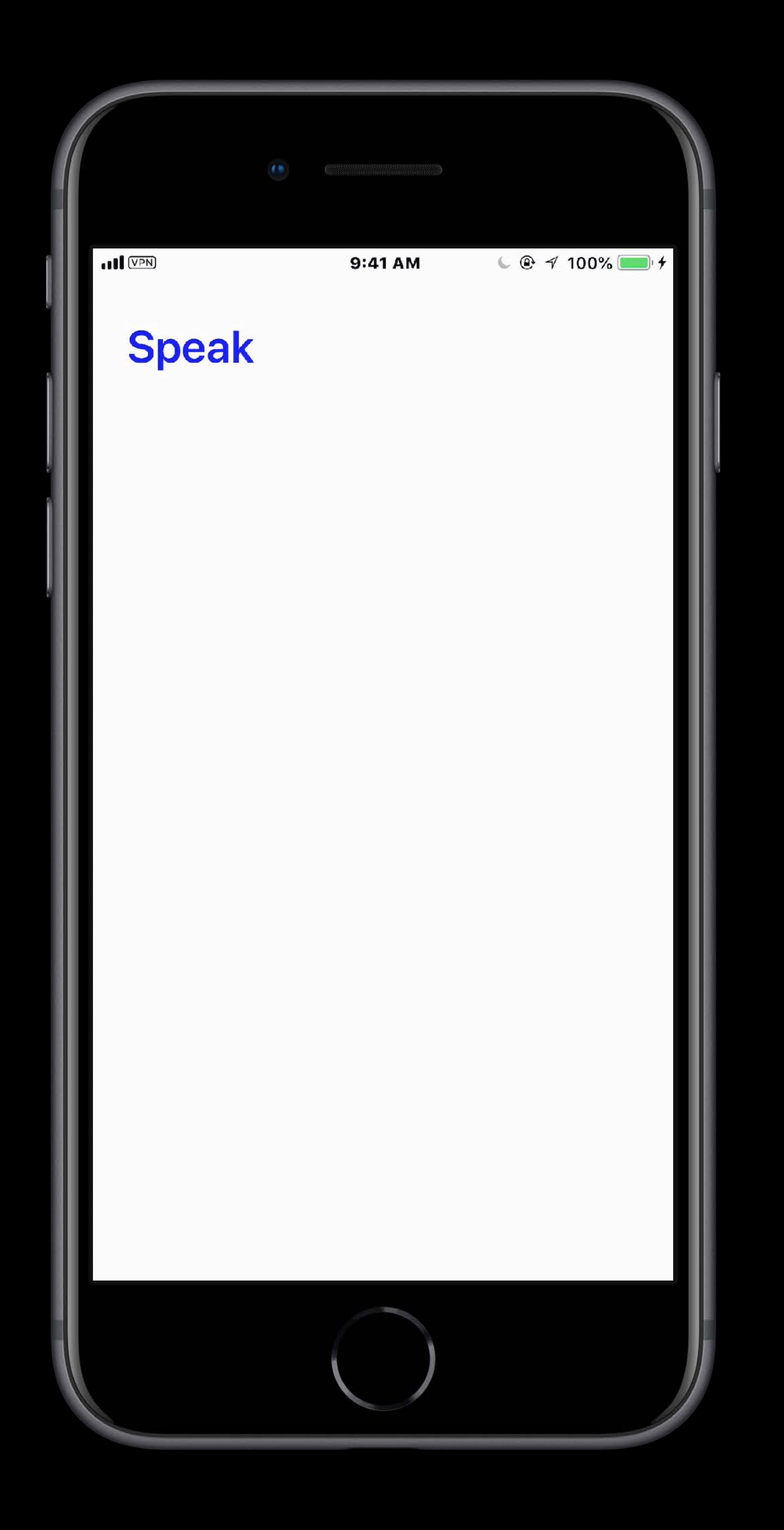

# **Choosing the Right Voice**

Siri voices not available through API Users can download higher quality voices

Built in voices (one for each supported language)

# **Choosing the Right Voice**

Select with an identifier or a language Selecting by language will select the users default voice

*let utterance = AVSpeechUtterance(string: "Hello") // Select an English (US) voice preferred by user (if no preference, default is used) utterance.voice = AVSpeechSynthesisVoice(language: "en-US")*

*// Select the first voice let allVoices = AVSpeechSynthesisVoice.speechVoices() utterance.voice = AVSpeechSynthesisVoice(identifier: allVoices[0].identifier)*

- 
- 
- 
- 

## **Choosing the Right Voice**

### Languages supported

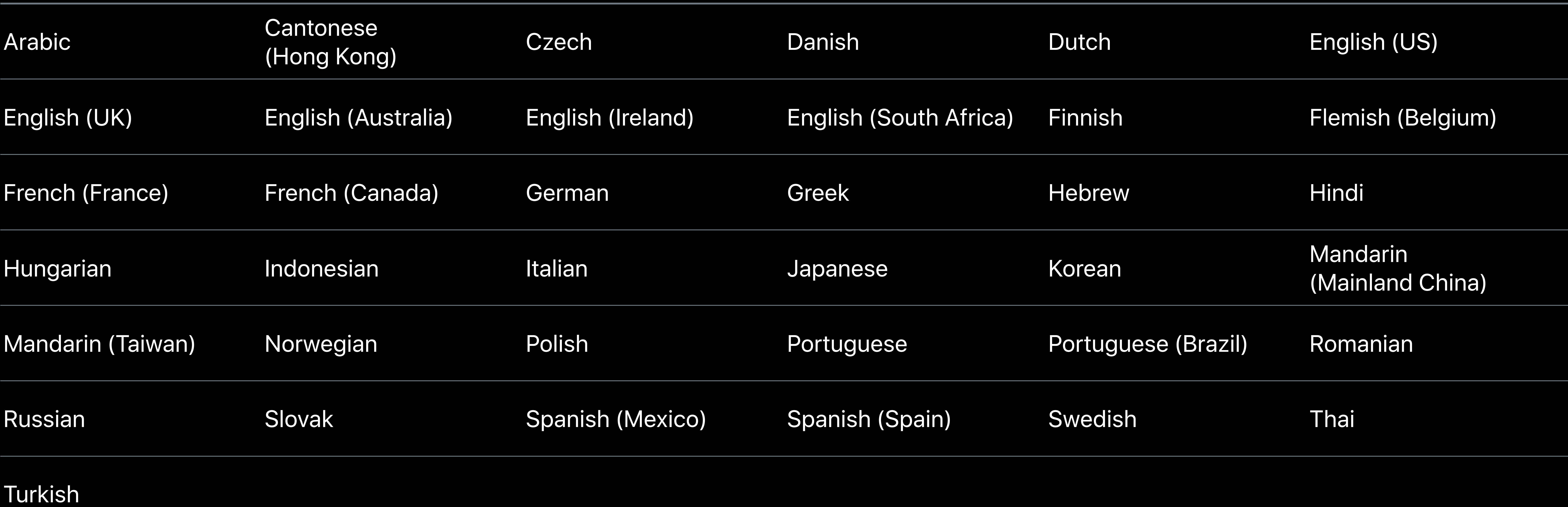

## Speech Rate

- Controls the rate of speech [0-1]
- utterance.rate =  $0.75$  // faster utterance.rate =  $0.25$  // slower

# • Speaking Rate is scaled from  $\approx$  0x -> 1x with values [0, .5] • Speaking Rate is scaled from 1x -> 4x with values [.5, 1]

### let utterance = AVSpeechUtterance(string: "Hello")

### utterance.rate = AVSpeechUtteranceDefaultSpeechRate

utterance.rate = AVSpeechUtteranceMaximumSpeechRate

## **Pitch and Volume**

# Set properties on AVSpeechUtterance • Pitch [0-1] • Volume [0-1]

*let utterance = AVSpeechUtterance(string: "Hello") utterance.pitch = 1 // high pitched voice utterance.volume = 0.25 // lower speech volume, does not affect system volume*

# **Attributed Strings**

### Customize behavior of generated speech with attributes

- 
- IPA Notation
- International Phonetic Alphabet
- Uses—Specialized names, proper nouns, business names…
- Available—en-US, en-AU, en-GB, de-DE, es-ES, es-MX, fr-CA, fr-FR, it-IT, ja-JP
- Example—iPhone = 'at.'foun ͡ ͡

## **IPA Notation**

## How do you generate IPA notation? Settings>General>Accessibility>Speech>Pronunciations

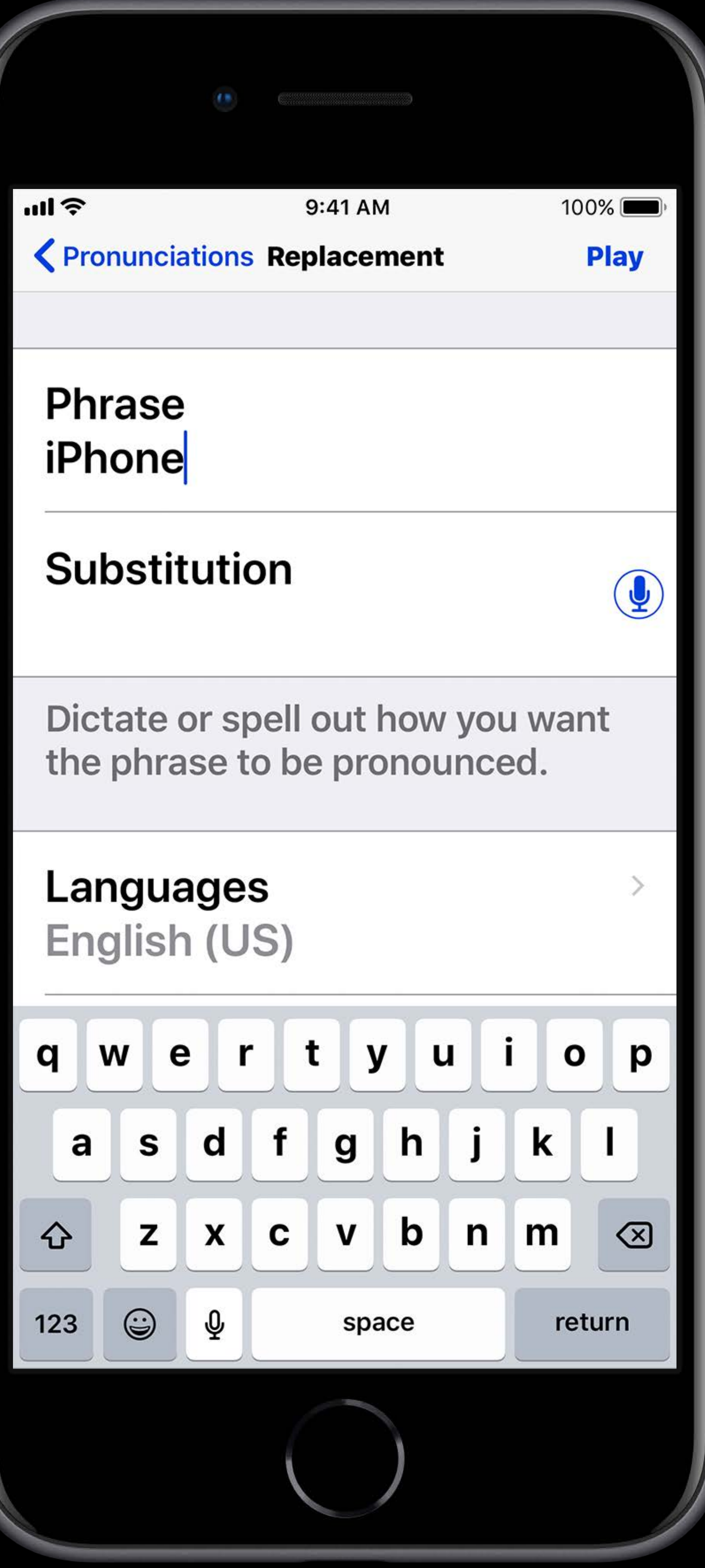

**Pull** K Pronunciations Replacement

### **Phrase** iPhone

### Substitution

### Languages English (US)

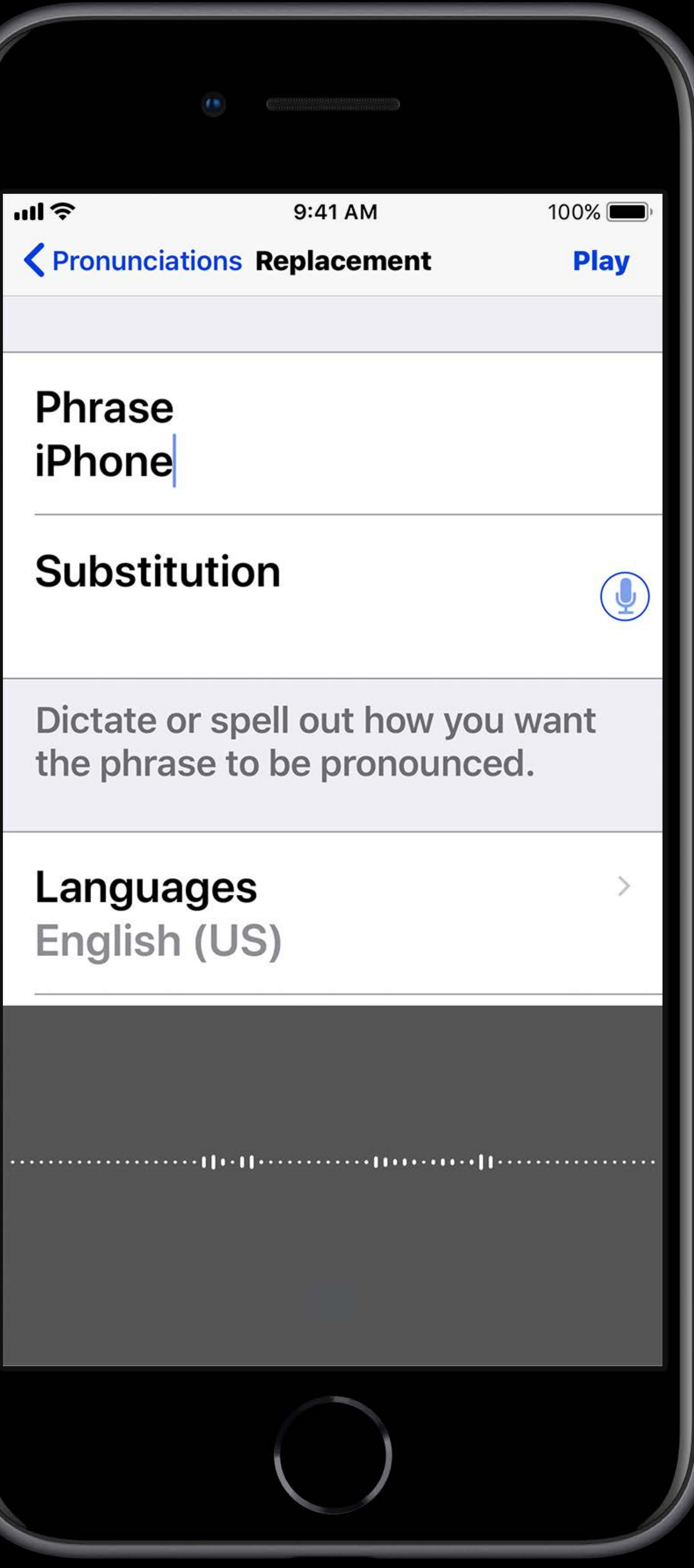

![](_page_20_Picture_1.jpeg)

all<sup>?</sup> K Pronunciations Replacement

### **Phrase** iPhone

Substitution 'at.'foon

Dictate or spell out how you want the phrase to be pronounced.

Languages English (US)

**Voices**  $All$ 

Ignore case

![](_page_21_Picture_8.jpeg)

## **IPA Notation**

### Use attributed string API with IPA pronunciation

*let attributedString = NSMutableAttributedString(string: "Hello iPhone") attributedString.addAttribute(.accessibilitySpeechIPANotation, value: "*ˈ a ɪ*.* ˈ*f*o ʊ*n", range:*   $\blacksquare$ *NSRange(location: 6, length: 6)))* 

*let utterance = AVSpeechUtterance(attributedString: attributedString)*

### **ႃ**

### **Summary**

Augment your app experience by adding speech at the right time Multiple languages and voices are available Customize pronunciation with IPA notation

- 
- 

### **More Information**

### <https://developer.apple.com/wwdc18/236>

![](_page_25_Picture_1.jpeg)